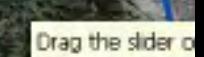

## Sign Place

Susan In

З.

ļ.

Untitled Placemark Untitled-Placemark

Untitled Placemark